## 07/11/2016 Mensagem: PC-0090 Foi atingida a quantidade máxima de sessão para este perfil [cód. perfil XX]! - Como resolver? - PC Sistemas - TDN

PC [Sistemas](http://tdn.totvs.com/display/PCS) /… / [Autenticador](http://tdn.totvs.com/display/PCS/Autenticador)

## [Mensagem:](http://tdn.totvs.com/pages/viewpage.action?pageId=187535211) PC-0090 Foi atingida a quantidade máxima de sessão para este perfil [cód. perfil XX]! - Como resolver? LAPROVADO

Created by Ana Karolina Silva [Camargo](http://tdn.totvs.com/display/~pc.ana.camargo), last modified by [Michele](http://tdn.totvs.com/display/~michele.barros) Barros Souza agora há [pouco](http://tdn.totvs.com/pages/diffpagesbyversion.action?pageId=187535211&selectedPageVersions=17&selectedPageVersions=18)

Esta [documentação](http://tdn.totvs.com/pages/viewpage.action?pageId=189312291) aplicase às versões 23, 26 e 27 do WinThor, as quais a PC Sistemas oferece suporte. Saiba como atualizar o WinThor clicando aqui.

## Mensagem: PC-0090 Foi atingida a quantidade máxima de sessão para este perfil [cód. perfil XX]! - Como resolver?

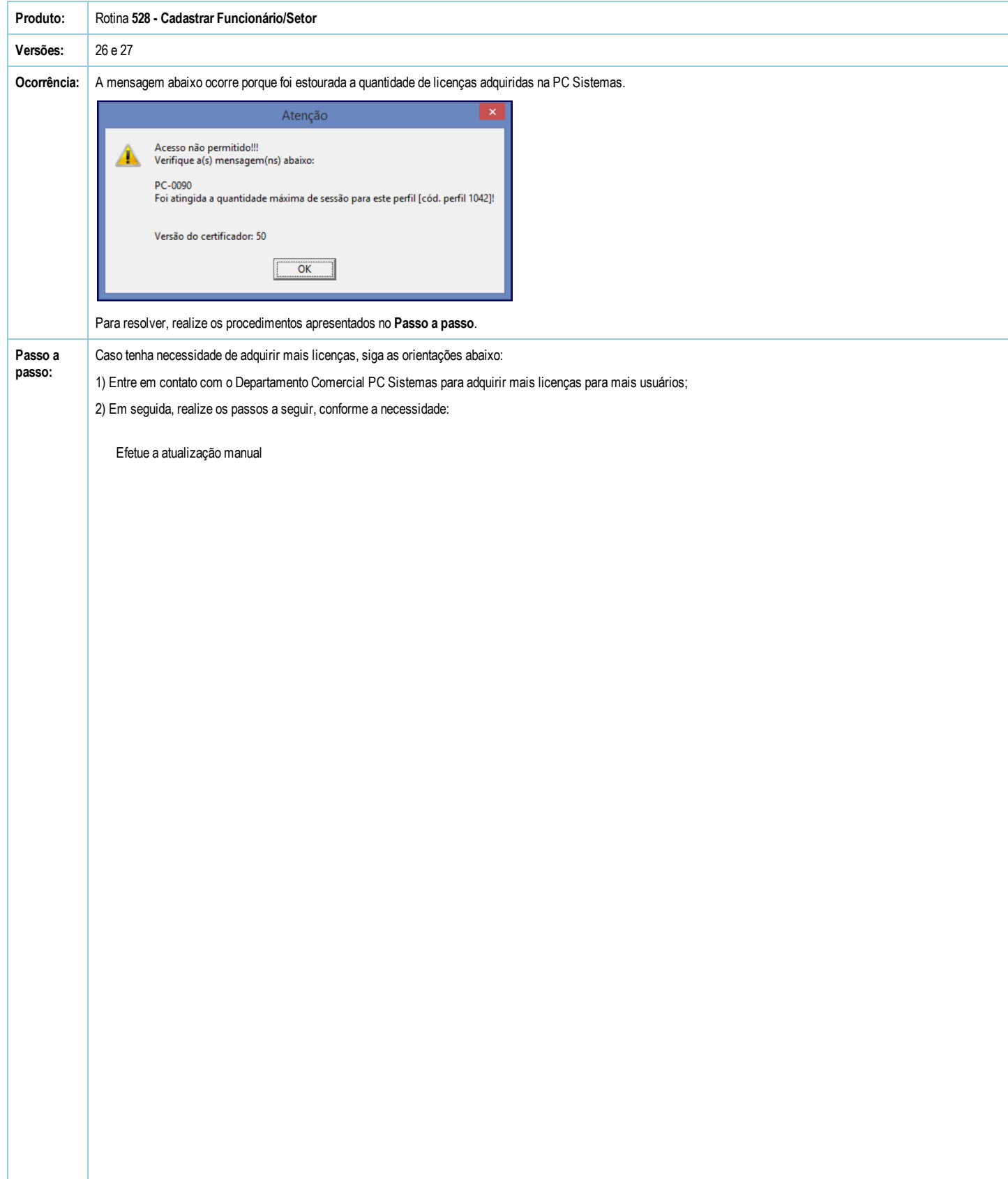

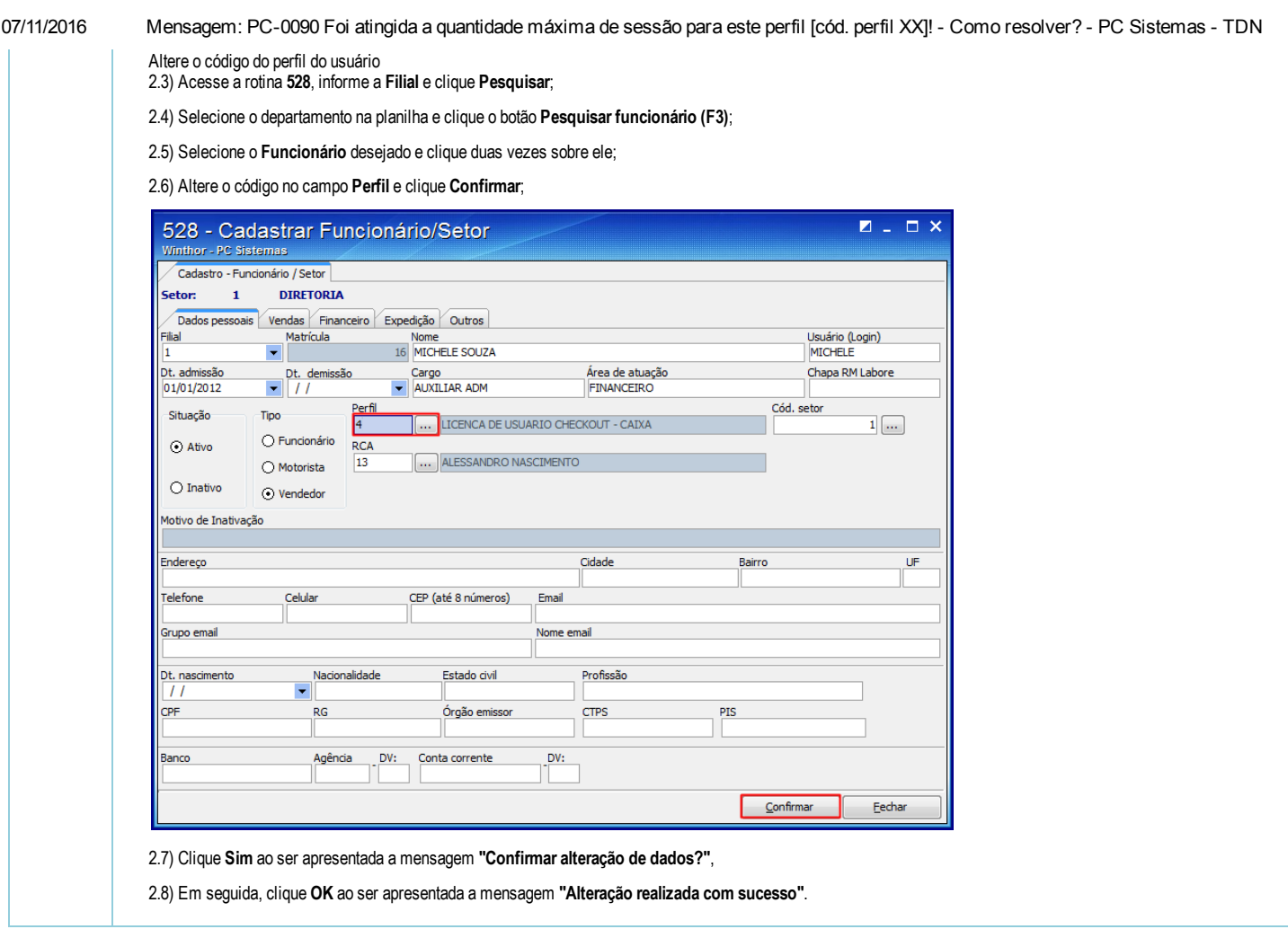

the Seja o primeiro a gostar disto